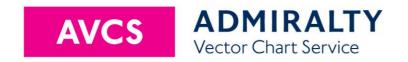

# User Guide

# **ADMIRALTY Information Overlay (AIO)**

December 2022

V2.0

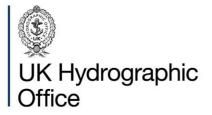

### **Contents**

| Contents                                | 1 |
|-----------------------------------------|---|
| Overview                                | 2 |
| Content                                 | 2 |
| Compatibility                           | 2 |
| Managing temporary information with AIO |   |
| T&P NMs                                 | 3 |
| EP NMs                                  | 4 |
| 'No Overlay' feature                    |   |
| Passage Planning                        | 5 |
| Policy of ENC producers                 |   |
| ECDIS symbology                         |   |
| Using AIO                               |   |
| Compliance                              |   |
| Further guidance                        |   |
| Frequently asked questions              |   |

#### **Overview**

The AIO is a worldwide digital dataset that is designed to be displayed over ENCs in ECDIS and other chart display systems to provide additional information during passage planning.

The AIO is refreshed every week, as part of the AVCS Weekly Update and is available as a weekly cumulative disc, ISO and zip file, as well as a week-only zip file for download. Cumulative files contain the base edition and all the updates to date, so you only need to load the most recent disc on board. The week-only file is much smaller since it only contains the latest changes. A New Edition is issued approximately every two years, after 90 weekly updates.

To avoid downloading the same historic data each week, some bridge software applications allow the vessel to download the updates each week.

The week-only zip file is available to download from the ADMIRALTY File Share Service (FSS) at <a href="https://fss.admiralty.co.uk">https://fss.admiralty.co.uk</a>.

The full ISO and zip file exchange sets are around 20-30MB in size. The 'Update-only' exchange set is less than 1MB. Note that every two years the 'Update-only' will be the full New Edition of around 20MB.

In common with all ENCs, downloaded weekly updates can only be applied to the most recent base edition issued, and must be applied in sequence.

Where the underlying ENCs do not include temporary information, the Overlay contains ADMIRALTY Temporary & Preliminary Notices to Mariners (T&P NMs) that are issued for ADMIRALTY paper charts. Each polygon carries the same number as the original NM in the ADMIRALTY Weekly Bulletin.

The AIO also draws attention to areas where differences between ENCs and paper charts may

affect the passage plan (ENC Preliminary Notices to Mariners – EPNMs). No other electronic chart service offers this level of reassurance.

#### Content

Except for areas where there is no ADMIRALTY chart at equivalent scale to the ENC (indicated by 'No Overlay' polygons), AIO covers the whole world.

Temporary information is assessed for inclusion as follows:

- Considered if it affects an ADMIRALTY paper chart and has been issued as a T&P NM but:
  - excluded if the information only relates to paper charts and is therefore not relevant to the ECDIS user or,
  - excluded if the producer nation confirms that they include temporary information in their ENCs.
- Included as EPNM if the information is about a navigationally significant difference between the ENC and the equivalent paper chart.

#### Compatibility

The Overlay can be displayed on AIO-compatible ECDIS equipment as well as some software applications. Please see the AVCS Support page at <a href="mailto:admiralty.co.uk/AVCS">admiralty.co.uk/AVCS</a> for a list of AIO-compatible ECDIS or consult your supplier.

The Overlay data is a single S-57 exchange set which is installed and updated in the same way as ENCs. The AIO permit GB800001 is free of charge for AVCS users and is added to your licence by default. Please contact your ADMIRALTY Distributor if you wish to use the Overlay or cannot view it on your ECDIS.

# Managing temporary information with AIO

#### T&P NMs

The UKHO issues a weekly bulletin of Temporary and Preliminary Notices to Mariners (T&P NMs) which contains temporary information of navigational interest to mariners using ADMIRALTY paper charts. Mariners are only required to hold Notices to Mariners for paper charts that are on board.

Like UKHO, Hydrographic Offices around the world issue Notices to Mariners to update their paper charts. Some countries do not issue T&P NMs and some do not update their ENCs with temporary information.

If the producer nation does not include temporary information in their ENCs but the UKHO has issued it as a T&P NM for an equivalent scale paper chart, it is added to the ADMIRALTY Information Overlay (AIO). This allows you to receive extra temporary information which has not been included in your subscribed ENCs.

The T&P NMs are displayed as polygons over the ENCs on the ECDIS.

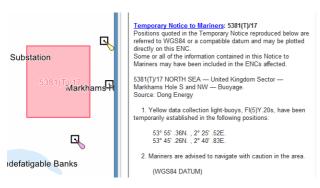

The full text of the NM is included as an associated text file which can be displayed by selecting the 'Temporary Notice to Mariners' or 'Preliminary Notice to Mariners' feature in the ECDIS Pick Report. Any associated diagrams can also be viewed through the Pick Report.

AIO does not contain paper T&P NMs issued by the ENC producer, unless it has been reissued as an ADMIRALTY T&P NM.

There may be a time delay between the publication or cancellation of national T&P NMs and the publication or removal of the equivalent ADMIRALTY T&P NMs that are included in AIO.

Although UKHO tries to avoid duplication, it is possible that the AIO will occasionally contain T&P information similar to that displayed in the ENC.

AIO does not include T&P NMs that only relate to paper charts. For instance, a non-temporary update to a local ENC may result in a T&P NM for the ADMIRALTY paper chart. Because the information is contained in the ENC, the ADMIRALTY T&P NM would be excluded from AIO.

Some ADMIRALTY T&P NMs solely refer to non-navigational charts e.g. Port Approach Guides and Maritime Security Charts. As the T&P NM often relates to text boxes on the paper chart and cannot be geo-displayed, they are not included in AIO.

A list of ENC producers whose policy is to include T&P NM information in their ENCs can be found at <a href="mailto:admiralty.co.uk/AVCS">admiralty.co.uk/AVCS</a> and in the INFO folder on AVCS and AIO discs.

The T&P NMs that are included in a particular week's AIO may not appear in the same week's ADMIRALTY Weekly Bulletin. This is to allow T&Ps to be issued as soon as possible in AIO.

Official ENCs remain the primary source of information for navigation at all times.

#### **EP NMs**

ENC Preliminary (EP) NMs highlight navigationally significant differences between ENCs and ADMIRALTY paper charts.

These NMs are displayed in the same way as T&P NMs, as a polygon with a hatched fill which indicates the area affected by the NM. Each NM is allocated a unique EP NM number and is exclusive to AIO.

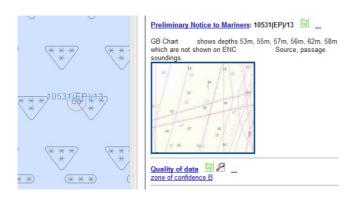

The full text of the NM can be viewed in the ECDIS Pick Report. Where additional information is needed to explain the NM an associated picture file displays the ENC superimposed over the current paper chart information.

#### 'No Overlay' feature

Where there is no ADMIRALTY paper chart at equivalent scale to the ENC, UKHO is not able to compare coverage and add additional information. In these areas, the AIO shows a grey hatched polygon labelled 'No Overlay'.

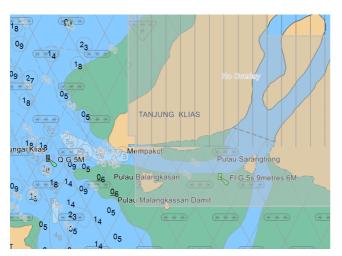

ADMIRALTY paper T&P NMs may occasionally display within a 'No Overlay' polygon if the information has been published for smaller scale paper charts and is also relevant at a larger scale.

Additional information, such as local T&P NMs, may be available in these areas from other sources. When navigating in these areas, seafarers should ensure that other sources of information such as local web sites, Navtex, port notices etc. have been consulted.

#### **Passage Planning**

SOLAS Chapter V states that all information relevant to the passage should be considered during planning. Appropriate scale, accurate and up-to-date charts are to be used for the intended passage, as well as any relevant temporary Notices to Mariners.

#### Policy of ENC producers

Most producers now include temporary information in their ENCs and it is received on your vessel as a normal ENC update or new edition. This means that you can see the change on the ECDIS and use the pick report to obtain more information in the normal way. The ECDIS Route Assessment tools will automatically assess the temporary information because it appears as standard ENC objects. Your passage plan should be compiled as normal using what you see displayed on your ECDIS along with the pick reports.

Some producers do not describe the information as 'temporary' or 'preliminary' in their ENCs; they simply issue updates as required.

#### **ECDIS** symbology

A 'd' symbol is displayed on ECDIS when the ENC producer codes a feature with time-based attributes such as start or end date. It can be used for seasonal buoys, traffic separation schemes etc.

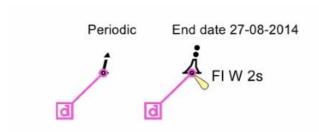

Date dependent features display according to the date set on your ECDIS. Therefore, it is advisable to plan your route with the ECDIS set to the dates of the intended passage.

#### **Using AIO**

You should have AIO active on your ECDIS screen during passage planning.

Use the ENCs and route checking in the normal way, noting any features that are described in the pick report as being temporary.

Check your route with the ECDIS date set to the planned passage time.

You may see coloured polygons that are associated with ADMIRALTY paper T&P NMs issued by the UKHO. The T&P NMs will be giving you additional information that is not already included in your ENCs. You should then open the text of the notice using the ECDIS Pick report to assess and include the information in your passage plan as necessary. You may wish to annotate your ECDIS display with key information from the T&P NM, so it is available as a prompt for watchkeepers if you prefer to hide the AIO during passage monitoring.

If you use the mariner's notes function on your ECDIS to mark the temporary items of interest, your notes should be checked against each week's AIO update.

#### **Compliance**

ADMIRALTY paper T&P NMs are not issued as corrections to electronic charts. Audit and compliance inspections require you to demonstrate that you are working with the latest ENC updates for your passage plan.

You are also required to demonstrate that you have a system in place to reasonably obtain and assess temporary information. Temporary information for digital navigation can be obtained from:

The information encoded in the ENC.

- Extra information in AIO that may not be included in ENCs, where there is equivalent coverage by ADMIRALTY paper charts.
- 3. Other sources on board such as Navtex.
- 4. Local authorities, such as agents or port authorities.

Where the information is included in the ENC, you do not need to assess paper chart notices as part of their passage plan, unless you are navigating with paper charts.

#### **Further guidance**

The ADMIRALTY Guide to the Practical Use of ENCs (NP231) gives guidelines for using AIO and ENCs during passage planning and monitoring, including the use of T&P NMs.

# Frequently asked questions

#### Why does AIO not have all T&Ps?

To avoid duplication and reduce screen clutter. Many countries now issue temporary information as an update to their ENCs. If you are navigating digitally you don't need to receive and manage the information more than once.

#### How do I get T&Ps?

Digital vessels without paper charts receive temporary information as updates and new editions of ENCs. AIO also provides additional information. If you need all the ADMIRALTY T&Ps, they can be obtained from the Weekly Notices to Mariners Bulletin or from digital services available from your Distributor.

## Can I use AIO to receive T&Ps for my paper charts?

AIO is for digital chart users. Paper chart users must use the T&P NMs published in the weekly bulletin, as paper or download versions.

# Will I get a deficiency when the inspector checks my T&Ps?

You will need to show that you have the latest ENC updates, and that your procedures extract all relevant information from them, including any temporary information. AIO will continue to provide T&P information where it has not been included in the ENC.

#### Should I mark up the ECDIS with T&Ps?

If you wish, you can use Mariner's Notes to highlight temporary information in ENC or AIO on your ECDIS. Temporary information only has a T&P Notice number when it applies to an ADMIRALTY paper chart and is in AIO.

## Why is the list of ADMIRALTY T&Ps in the Weekly Bulletin different to AIO?

ADMIRALTY T&P NMs are issued for paper charts, and therefore may not be added to AIO. Some of the T&P NMs in the Weekly Bulletin will have been issued in the previous week's AIO.

## How do I know which ENCs contain temporary information?

A list of countries that publish temporary information in their ENCs is available at <a href="mailto:admiralty.co.uk/avcs">admiralty.co.uk/avcs</a> and in the INFO folder of AVCS and AIO discs.

#### Which countries are not covered by AIO?

AIO serves the whole world, but temporary information is included in the overlay according to the rules given in the first section above.

#### About us

The UK Hydrographic Office is a leading provider of global marine geospatial data.

We help to inform maritime decision-making for navigation, infrastructure development and the management of marine resources.

# **ÜK** Hydrographic

Admiralty Way, Taunton, Somerset TAI 2DN, United Kingdom Telephone +44 (0)1823 484444 customerservices@ukho.gov.uk gov.uk/ukho

Find out more about our market-leading ADMIRALTY Maritime Data Solutions:

admiralty.co.uk 🛂 in 🔼 📑

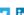

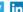

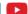

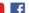

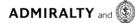

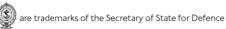

#### Serving users worldwide

Our world-leading location based information is available through ADMIRALTY Maritime Data Solutions to users worldwide.

For more information, contact our global network of ADMIRALTY Distributors. Alternatively, contact our customer service team.